# seddy Release 0.1.0rc0

**Laurie O** 

Mar 24, 2020

# **CONTENTS**

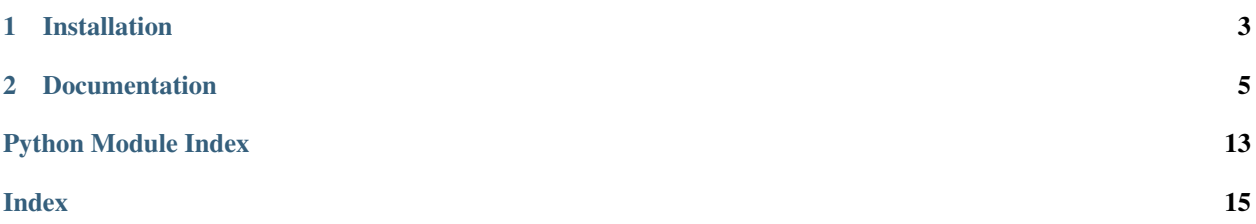

Multi-workflow SWF decider and workflow management service.

**CHAPTER** 

**ONE** 

# **INSTALLATION**

<span id="page-6-0"></span>pip3 install seddy

### **CHAPTER**

### **TWO**

# **DOCUMENTATION**

# <span id="page-8-2"></span><span id="page-8-0"></span>**2.1 seddy**

### <span id="page-8-1"></span>**2.1.1 seddy.decisions**

SWF decisions building.

**class** seddy.decisions.**DecisionsBuilder**(*workflow: seddy.decisions.\_base.Workflow, task: Dict[str, Any]*)

Bases: object

SWF decision builder.

### **Parameters**

- **workflow** workflow specification
- **task** decision task

### **abstract build\_decisions**() Build decisions from workflow history.

**class** seddy.decisions.**Workflow**(*name: str*, *version: str*, *description: str = None*) Bases: object

SWF workflow specification.

### **Parameters**

- **name** workflow name
- **version** workflow version

### **abstract property decisions\_builder**

**classmethod from\_spec**(*spec: Dict[str, Any]*) Construct workflow type from specification.

### Parameters **spec** – workflow specification

**make\_decisions**(*task: Dict[str, Any]*) → List[Dict[str, Any]] Build decisions from workflow history.

Parameters **task** – decision task

Returns workflow decisions

**setup**()

Set up workflow specification.

<span id="page-9-2"></span>Useful for pre-calculation or other initialisation.

#### **abstract property spec\_type**

<span id="page-9-0"></span>**class** seddy.decisions.**DAGBuilder**(*workflow: seddy.decisions.\_dag.DAGWorkflow*, *task*) Bases: seddy.decisions.\_base.DecisionsBuilder

SWF decision builder from DAG-type workflow specification.

### **build\_decisions**()

Build decisions from workflow history.

**class** seddy.decisions.**DAGWorkflow**(*name, version, task\_specs: List[Dict[str, Any]], descrip-*

*tion=None*) Bases: seddy.decisions.\_base.Workflow

Dag-type SWF workflow specification.

### **Parameters**

- **name** workflow name
- **version** workflow version
- **task\_specs** DAG task specifications

**decisions\_builder**

alias of [DAGBuilder](#page-9-0)

```
classmethod from_spec(spec)
```
Construct workflow type from specification.

Parameters **spec** – workflow specification

#### **setup**()

Set up workflow specification.

Useful for pre-calculation or other initialisation.

**spec\_type = 'dag'**

### <span id="page-9-1"></span>**2.1.2 seddy.decider**

SWF decider.

```
class seddy.decider.Decider(workflows: List[seddy.decisions._base.Workflow], domain: str,
                                   task_list: str)
```
Bases: object

SWF decider.

### Parameters

- **workflows** decider workflows
- **domain** SWF domain to poll in
- **task\_list** SWF decider task-list

### **client**

SWF client

Type botocore.client.BaseClient

#### **identity**

name of decider to poll as

Type str

<span id="page-10-1"></span>**run**()

Run decider.

seddy.decider.**run\_app**(*workflows\_spec\_json: pathlib.Path*, *domain: str*, *task\_list: str*) Run decider application.

**Parameters** 

- **workflows\_spec\_json** workflows specifications JSON
- **domain** SWF domain
- **task\_list** SWF decider task-list

### <span id="page-10-0"></span>**2.1.3 seddy.registration**

SWF workflow registration.

```
seddy.registration.list_workflows(domain: str, client) → List[Tuple[str, str]]
     List all workflows in SWF, including registered and deprecated.
```
Parameters

- **domain** domain to list workflows of
- **client** (botocore.client.BaseClient) SWF client

Returns names and versions of workflows in SWF

seddy.registration.**register\_workflow**(*workflow: seddy.decisions.\_base.Workflow*, *domain:*

*str*, *client*)

Register a workflow with SWF.

**Parameters** 

- **workflow** specification of workflow to register
- **domain** domain to register workflow in
- **client** (botocore.client.BaseClient) SWF client

seddy.registration.**register\_workflows**(*workflows: List[seddy.decisions.\_base.Workflow], domain: str, skip\_existing: bool = False*)

Register workflows with SWF.

#### **Parameters**

- **workflows** specifications of workflows to register
- **domain** domain to register workflows in
- **skip\_existing** check for and skip existing workflows

seddy.registration.**run\_app**(*workflows\_spec\_json: pathlib.Path*, *domain: str*, *skip\_existing: bool = False*)

Run decider application.

Parameters

- **workflows\_spec\_json** workflows specifications JSON
- **domain** SWF domain
- **skip\_existing** check for and skip existing workflows

<span id="page-11-2"></span><span id="page-11-1"></span>Multi-workflow SWF decider and workflow management service.

# **2.2 Command-line application**

*seddy* provides a command-line interface for the as-built production service. The interface documentation can be accessed with:

seddy -h

# **2.3 SWF decider tutorial**

Running an SWF decider for a virtual AWS.

We'll use [moto,](https://github.com/spulec/moto) a tool which mocks out SWF.

Warning: moto v1.13.4 doesn't correctly support SWF. In particular:

- Task-polling returns instantly
- No-task result from task-polling is missing taskToken, so seddy decider will crash whenever there is no result
- Decision tasks have incorrect value for previousStartedEventId, so seddy decider will crash after the two decision tasks

These are not issues when using seddy for real

### **2.3.1 Set-up**

Install moto, awscli and seddy

pip install moto[server] awscli seddy

#### <span id="page-11-0"></span>**Environment variables**

To use moto, we need to point the AWS CLI and seddy to its server (which we'll start below)

```
export AWS_DEFAULT_REGION=us-east-1
export AWS_SWF_ENDPOINT_URL=http://localhost:5042/
```
### **2.3.2 Example**

{

Create workflow definitions file

```
"version": "1.0",
"workflows": [
   {
        "spec_type": "dag",
        "name": "spam",
        "version": "1.0",
        "description": "A workflow with spam, spam, eggs and spam.",
        "registration_defaults": {
            "task_timeout": 5,
            "execution_timeout": 3600,
            "task_list": "coffee"
        },
        "tasks": [
            {
                "id": "foo",
                "type": {
                    "name": "spam-foo",
                    "version": "0.3"
                },
                "timeout": 10,
                "task_list": "eggs",
                "priority": 1
            },
            {
                "id": "bar",
                "type": {
                    "name": "spam-foo",
                    "version": "0.4"
                },
                "timeout": 10,
                "task_list": "eggs",
                "dependencies": ["foo"]
            }
        ]
    },
    {
        "spec_type": "dag",
        "name": "spam",
        "version": "1.1",
        "description": "A workflow with better spam, spam, eggs and spam.",
        "registration_defaults": {
            "task_timeout": 5,
            "execution_timeout": 3600,
            "task_list": "coffee"
        },
        "tasks": [
            {
                "id": "foo",
                "type": {
                    "name": "spam-foo",
                    "version": "0.4"
                },
                "timeout": 5,
```
(continues on next page)

(continued from previous page)

```
"task_list": "eggs",
                     "priority": 1
                },
                 {
                     "id": "bar",
                     "type": {
                         "name": "spam-foo",
                         "version": "0.4"
                     },
                     "timeout": 5,
                     "task_list": "eggs",
                     "dependencies": ["foo"]
                }
           ]
        }
    ]
}
```
Start the mock SWF server (in a separate terminal: don't forget *[Environment variables](#page-11-0)*)

moto\_server swf -p5042

#### Register domain

```
aws --endpoint-url $AWS_SWF_ENDPOINT_URL swf register-domain \
 --name test-domain --workflow-execution-retention-period-in-days 2
```
### Register defined workflows with SWF

```
seddy -v register workflows.json test-domain
```
Register referenced activities with SWF

```
aws --endpoint-url $AWS_SWF_ENDPOINT_URL swf register-activity-type \
 --domain test-domain \
 --name spam-foo \
 --activity-version 0.3 \
 --default-task-start-to-close-timeout 20 \
 --default-task-schedule-to-start-timeout 600 \
 --default-task-schedule-to-close-timeout 620 \
 --default-task-heartbeat-timeout 20 \
 --default-task-list name=test-activity-list
aws --endpoint-url $AWS_SWF_ENDPOINT_URL swf register-activity-type \
 --domain test-domain \
 --name spam-foo \
 --activity-version 0.4 \
 --default-task-start-to-close-timeout 20 \
 --default-task-schedule-to-start-timeout 600 \
 --default-task-schedule-to-close-timeout 620 \
 --default-task-heartbeat-timeout 20 \
  --default-task-list name=test-activity-list
```
Start the decider (in a separate terminal: don't forget *[Environment variables](#page-11-0)*)

seddy -v decider workflows.json test-domain test-list

#### Start a workflow execution

```
aws --endpoint-url $AWS_SWF_ENDPOINT_URL swf start-workflow-execution \
  --domain test-domain \
 --workflow-id test-wf \
  --workflow-type name=spam,version=1.1 \
 --task-list name=test-list \
 --child-policy ABANDON \
  | python3 -c 'import sys, json; print(json.load(sys.stdin)["runId"])' \
 > /tmp/runid
```
#### Pretend to be an activity worker

```
aws --endpoint-url $AWS_SWF_ENDPOINT_URL swf poll-for-activity-task \
 --domain test-domain --task-list name=eggs \
 | python3 -c 'import sys, json; print(json.load(sys.stdin)["taskToken"])' \
 > /tmp/tasktoken
aws --endpoint-url $AWS_SWF_ENDPOINT_URL swf respond-activity-task-completed \
 --task-token $(cat /tmp/tasktoken)
aws --endpoint-url $AWS_SWF_ENDPOINT_URL swf poll-for-activity-task \
 --domain test-domain --task-list name=eggs \
  | python3 -c 'import sys, json; print(json.load(sys.stdin)["taskToken"])' \
 > /tmp/tasktoken
aws --endpoint-url $AWS_SWF_ENDPOINT_URL swf respond-activity-task-completed \
 --task-token $(cat /tmp/tasktoken)
```
#### Check execution status

aws --endpoint-url \$AWS\_SWF\_ENDPOINT\_URL describe-workflow-execution **\** --domain test-domain --execution workflowId=test-wf,runId=**\$(**cat /tmp/runid**)**

• genindex

# **PYTHON MODULE INDEX**

# <span id="page-16-0"></span>s

seddy, [8](#page-11-1) seddy.decider, [6](#page-9-1) seddy.decisions, [5](#page-8-1) seddy.registration, [7](#page-10-0)

# **INDEX**

# <span id="page-18-0"></span>B

build\_decisions() (*seddy.decisions.DAGBuilder method*), [6](#page-9-2) build\_decisions() (*seddy.decisions.DecisionsBuilder method*), [5](#page-8-2)

# C

client (*seddy.decider.Decider attribute*), [6](#page-9-2)

# D

DAGBuilder (*class in seddy.decisions*), [6](#page-9-2) DAGWorkflow (*class in seddy.decisions*), [6](#page-9-2) Decider (*class in seddy.decider*), [6](#page-9-2) decisions\_builder (*seddy.decisions.DAGWorkflow attribute*), [6](#page-9-2) decisions\_builder() (*seddy.decisions.Workflow property*), [5](#page-8-2) DecisionsBuilder (*class in seddy.decisions*), [5](#page-8-2)

# F

from\_spec() (*seddy.decisions.DAGWorkflow class method*), [6](#page-9-2) from\_spec() (*seddy.decisions.Workflow class method*), [5](#page-8-2)

# I

identity (*seddy.decider.Decider attribute*), [6](#page-9-2)

# L

list\_workflows() (*in module seddy.registration*), [7](#page-10-1)

# M

make\_decisions() (*seddy.decisions.Workflow method*), [5](#page-8-2)

# R

register\_workflow() (*in module seddy.registration*), [7](#page-10-1) register\_workflows() (*in module seddy.registration*), [7](#page-10-1) run() (*seddy.decider.Decider method*), [7](#page-10-1)

run\_app() (*in module seddy.decider*), [7](#page-10-1) run\_app() (*in module seddy.registration*), [7](#page-10-1)

# S

seddy (*module*), [8](#page-11-2) seddy.decider (*module*), [6](#page-9-2) seddy.decisions (*module*), [5](#page-8-2) seddy.registration (*module*), [7](#page-10-1) setup() (*seddy.decisions.DAGWorkflow method*), [6](#page-9-2) setup() (*seddy.decisions.Workflow method*), [5](#page-8-2) spec\_type (*seddy.decisions.DAGWorkflow attribute*), [6](#page-9-2) spec\_type() (*seddy.decisions.Workflow property*), [6](#page-9-2)

# W

Workflow (*class in seddy.decisions*), [5](#page-8-2)